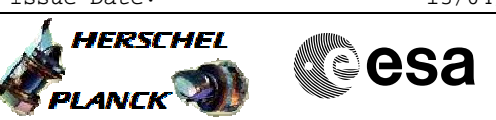

# **Procedure Summary**

## **Objectives**

<span id="page-0-0"></span>This procedure describes the steps needed to perform one of the following actions related to the Packet Stores:

- Report storage selection definition;
- Downlink packet store contents (except CEL and SEL, downlinked via dedicated procedures);
- Downlink packet store contents for a specified time period;
- Delete packet store contents up to specified storage time;
- Report catalogues for selected packet store;
- Stop packet store downlink.

### **Summary of Constraints**

TC(15,5) is rejected for CEL.

For the CEL all downlinked packets (up to stop of last download) will be deleted with TC(15,11), while for the other packet stores only all packets up to the specified "end time" will be deleted (downlinked or not).

Note that  $TC(15,7)$ ,  $TC(15,11)$  and  $TC(15,12)$  will fail when there is an ongoing  $TC(8,4,2,3)$  (Check Mass Memory),  $TC(8,4,2,4)$  (Map Mass Memory),  $TC(8,4,2,5)$  (Turn Bank on/off) or  $TC(8,4,2,6)$ (Initialise Mass Memory) using the same MM board.

Moreover TC(15,7) will fail when there is already an ongoing TC(15,7) using the same virtual channel.

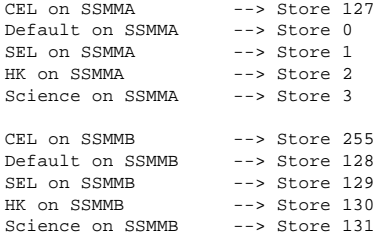

#### **Spacecraft Configuration**

## **Start of Procedure**

- CDMU in default configuration, that is:
- PM A or B ON (nominally A)
- TM Encoder/OBT A or B active (nominally A)
- RM A and B enabled
- MM A and B ON

# **End of Procedure**

- CDMU in default configuration, that is:
- PM A or B ON (nominally A)
- TM Encoder/OBT A or B active (nominally A)
- RM A and B enabled - MM A and B ON
- 

### **Reference File(s)**

#### **Input Command Sequences**

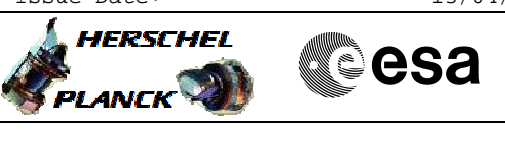

**Output Command Sequences** HFD3037C

HFD3037D HFD3037E HFD3037F HFD3037G HFD3037A

(None)

# **Referenced Displays**

**ANDs GRDs SLDs** ZAD22999 ZAZAO999 ZAZ7P999 ZAZ7T999 ZAZ0G999 ZAZ0J999 ZAZ0M999

# **Configuration Control Information**

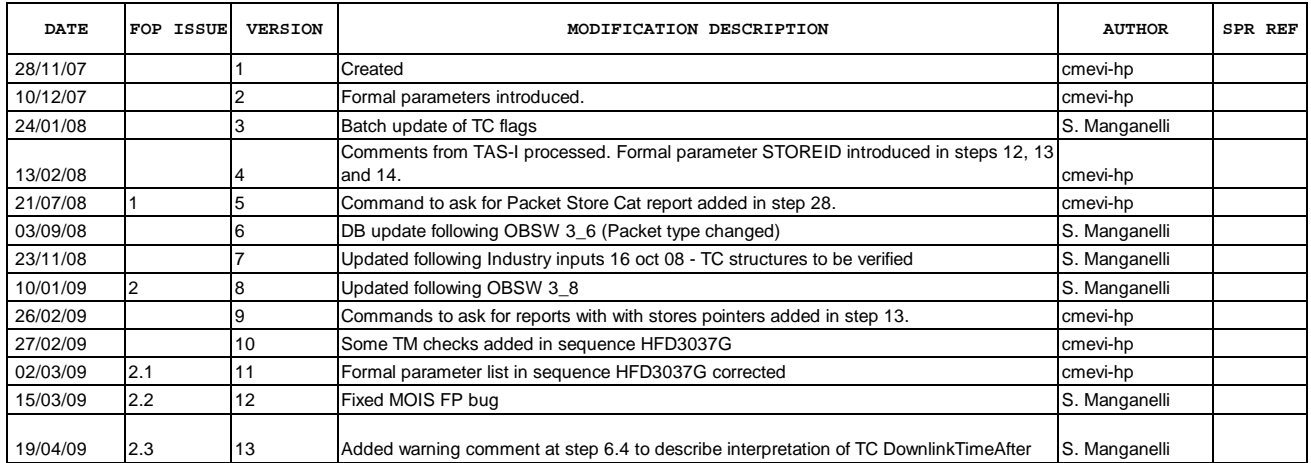

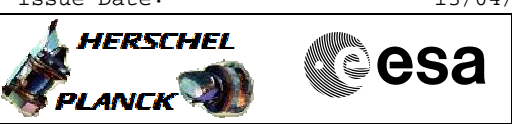

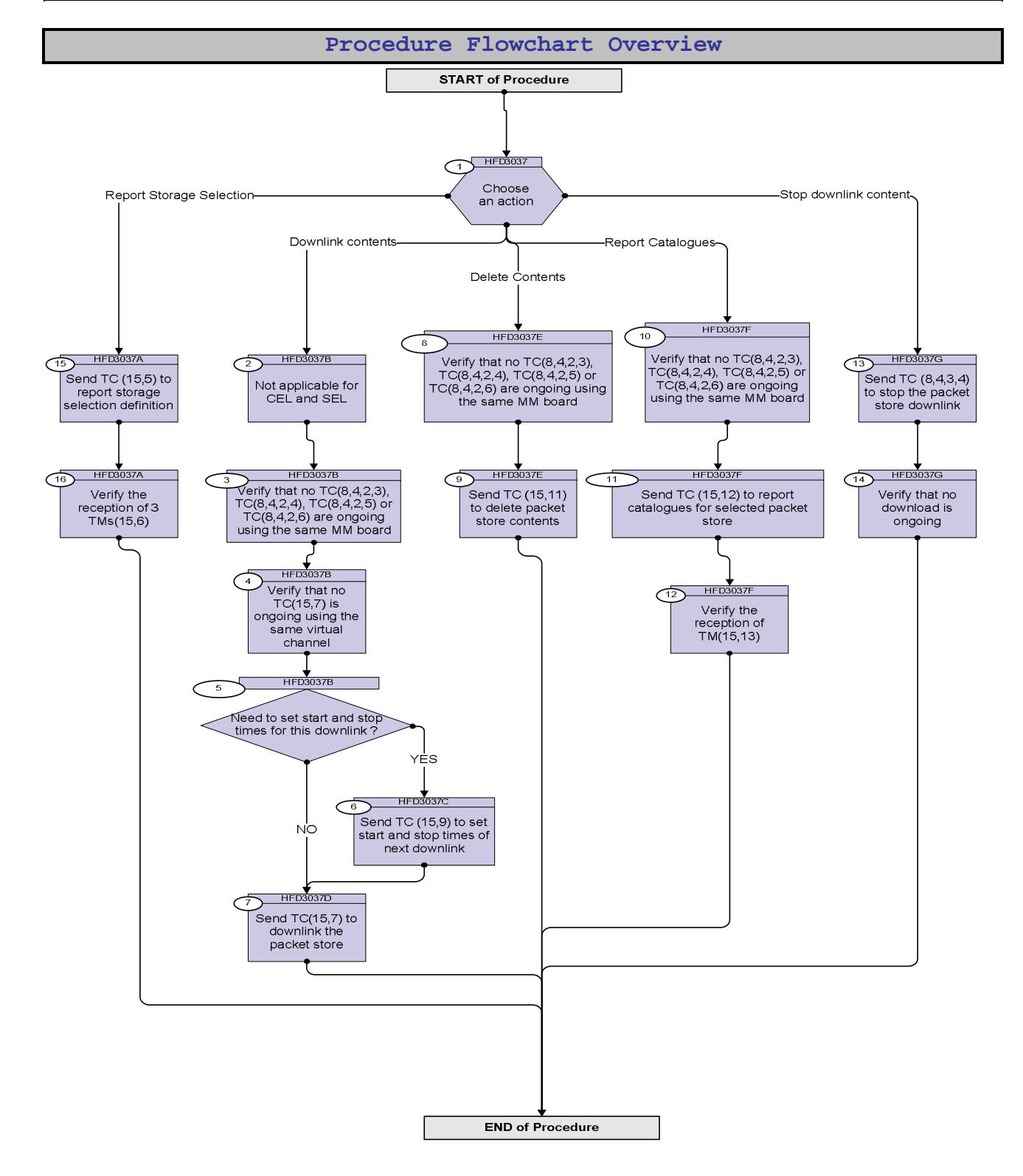

**HERSCHEL** 

PLANCK

**CSA** 

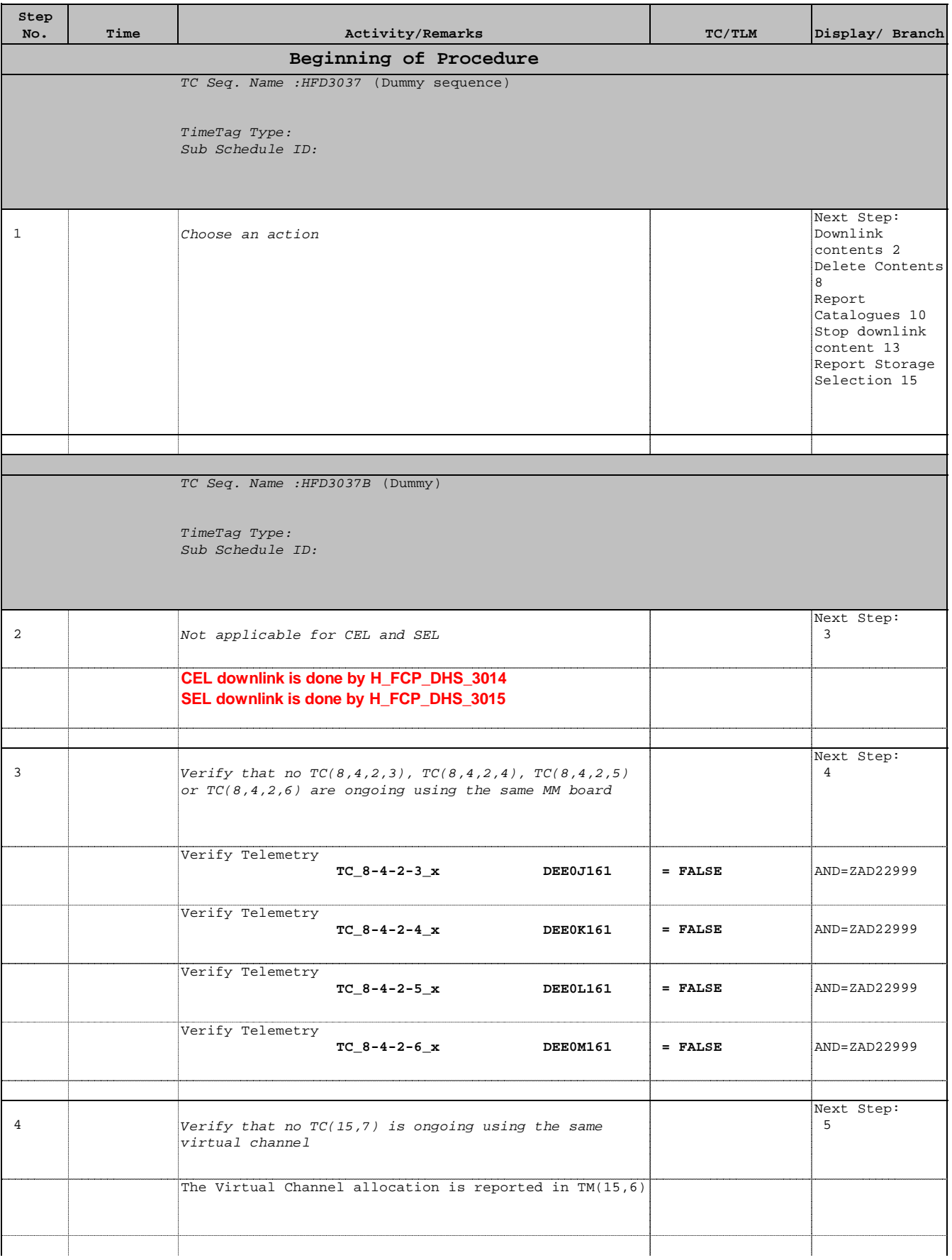

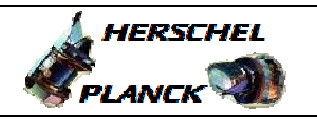

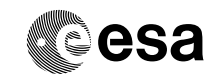

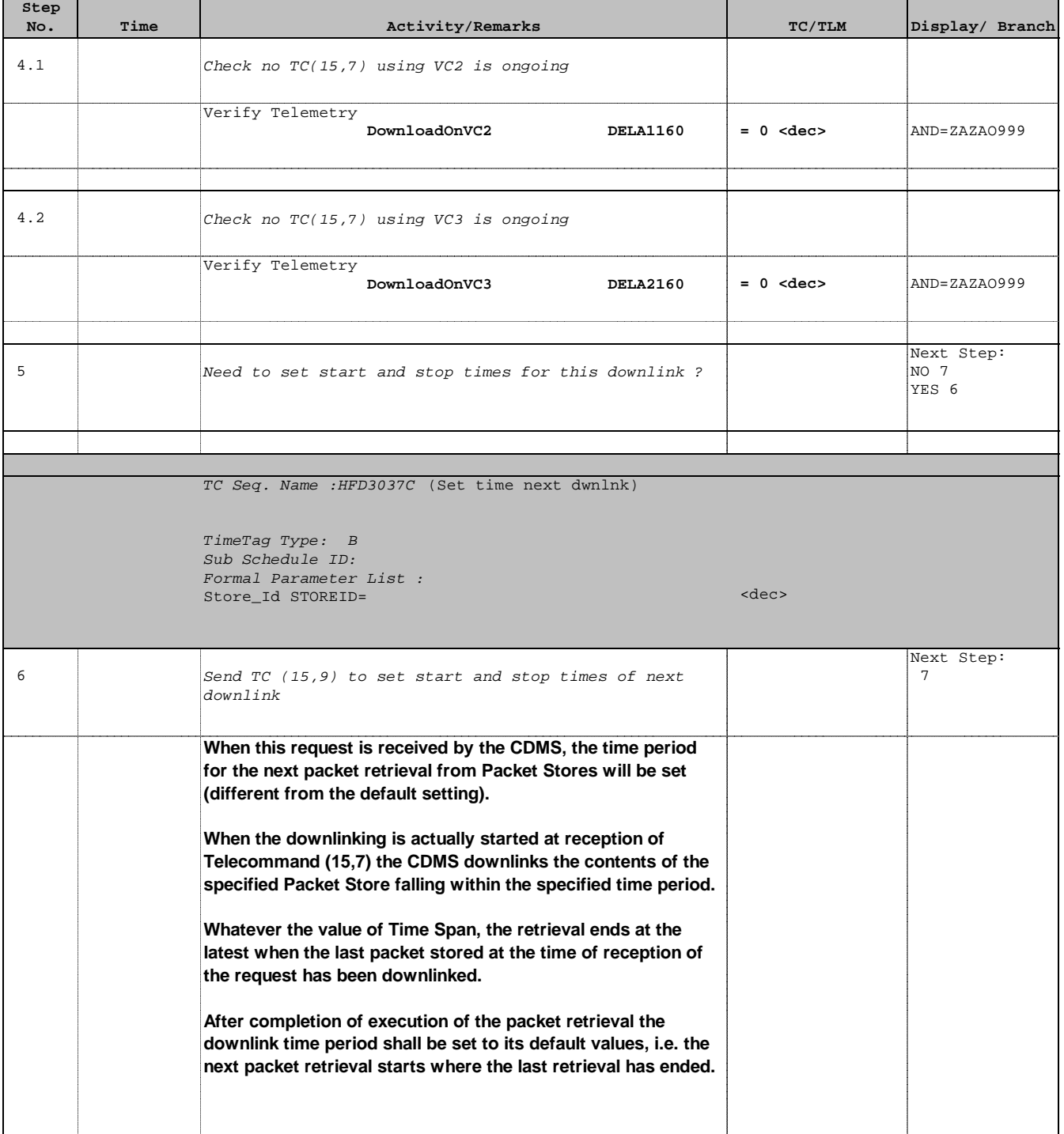

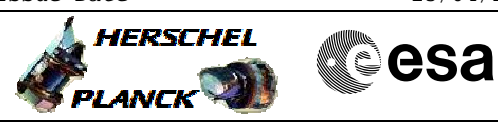

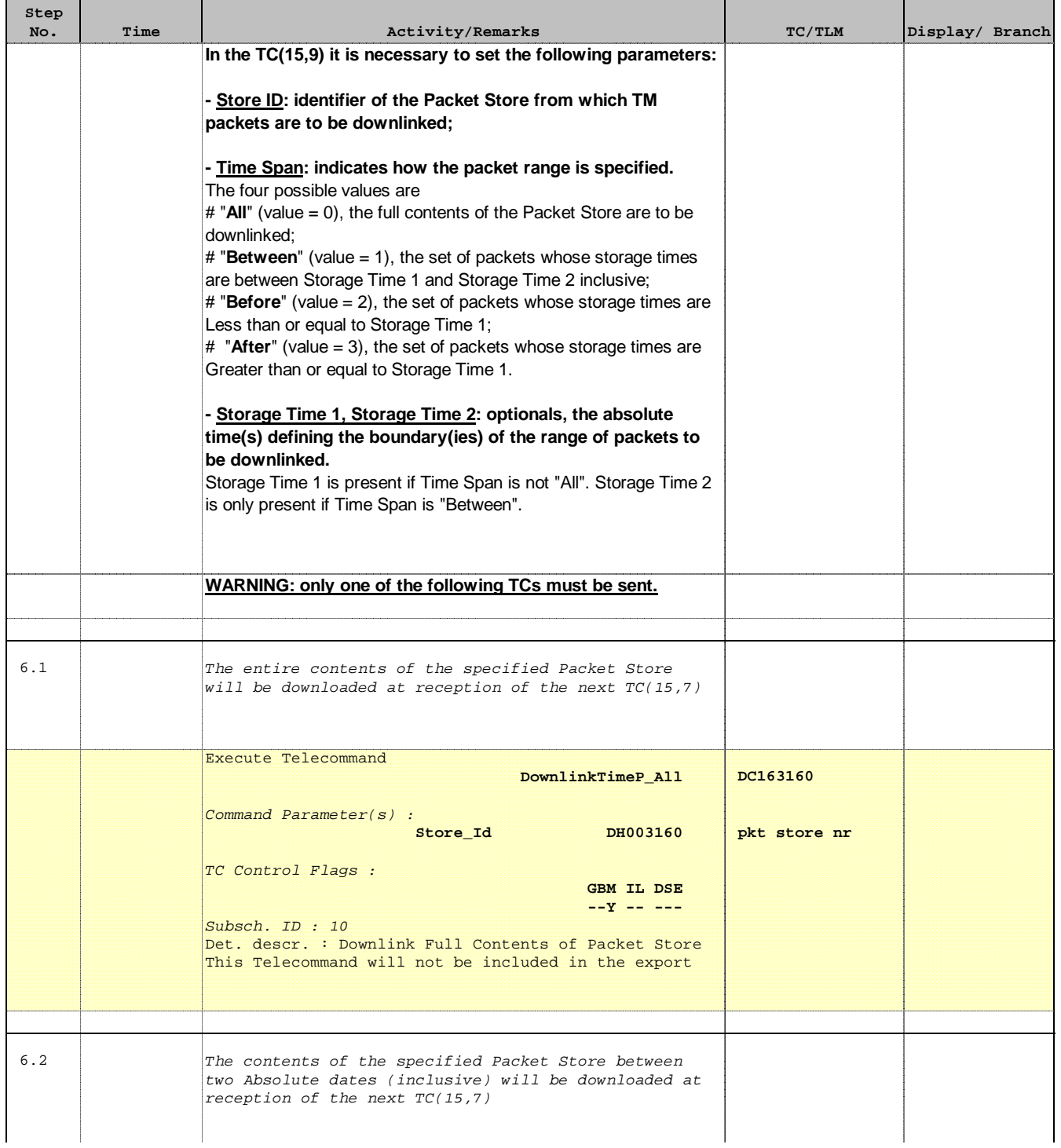

 TM packet store downlink and maintenance File: H\_FCP\_DHS\_3037.xls Author: S. Manganelli

T

Е

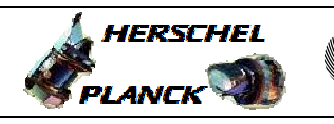

**CSA** 

T

 $\blacksquare$ 

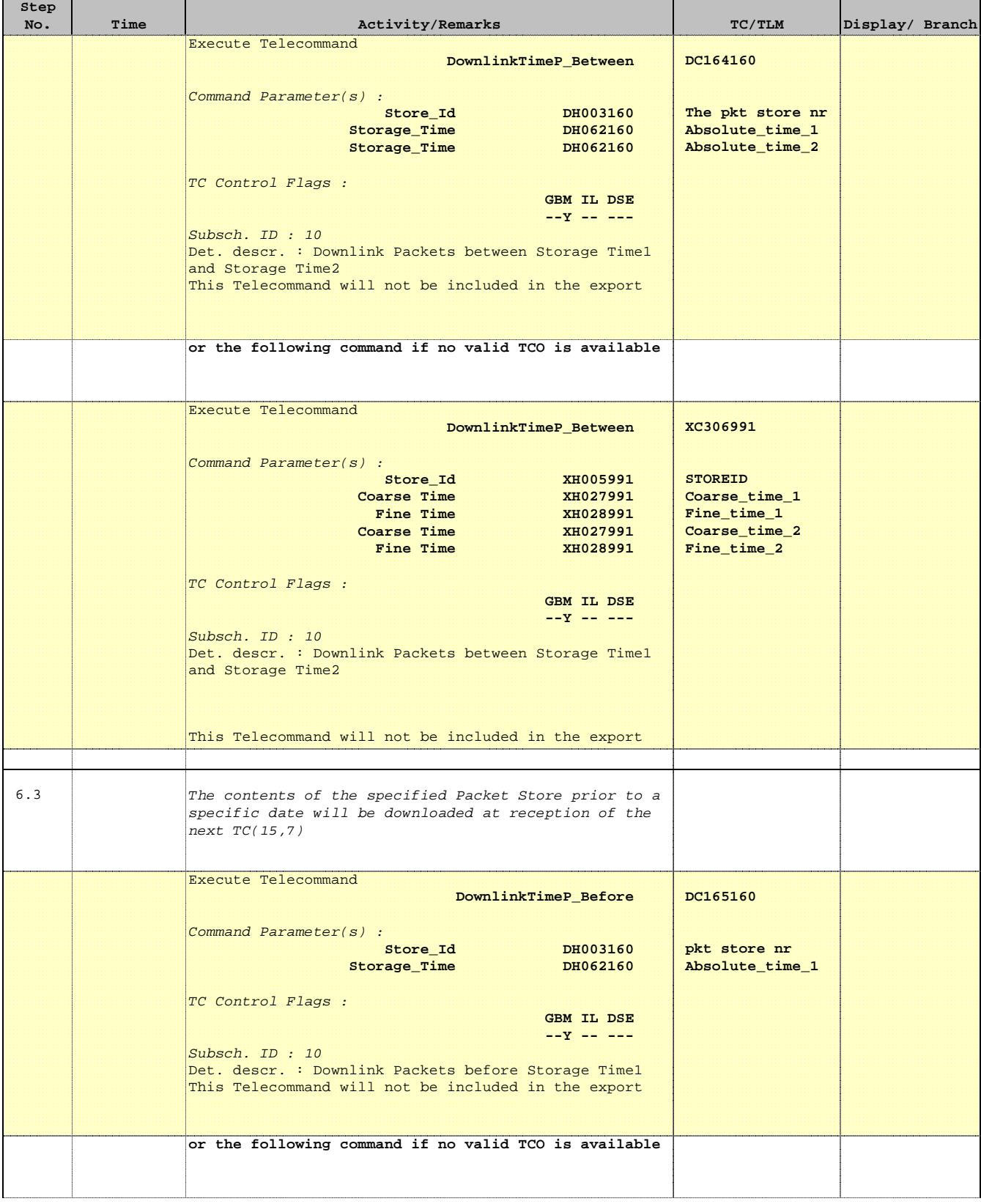

г

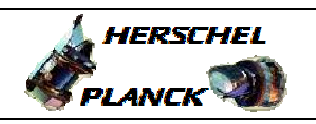

**CSA** 

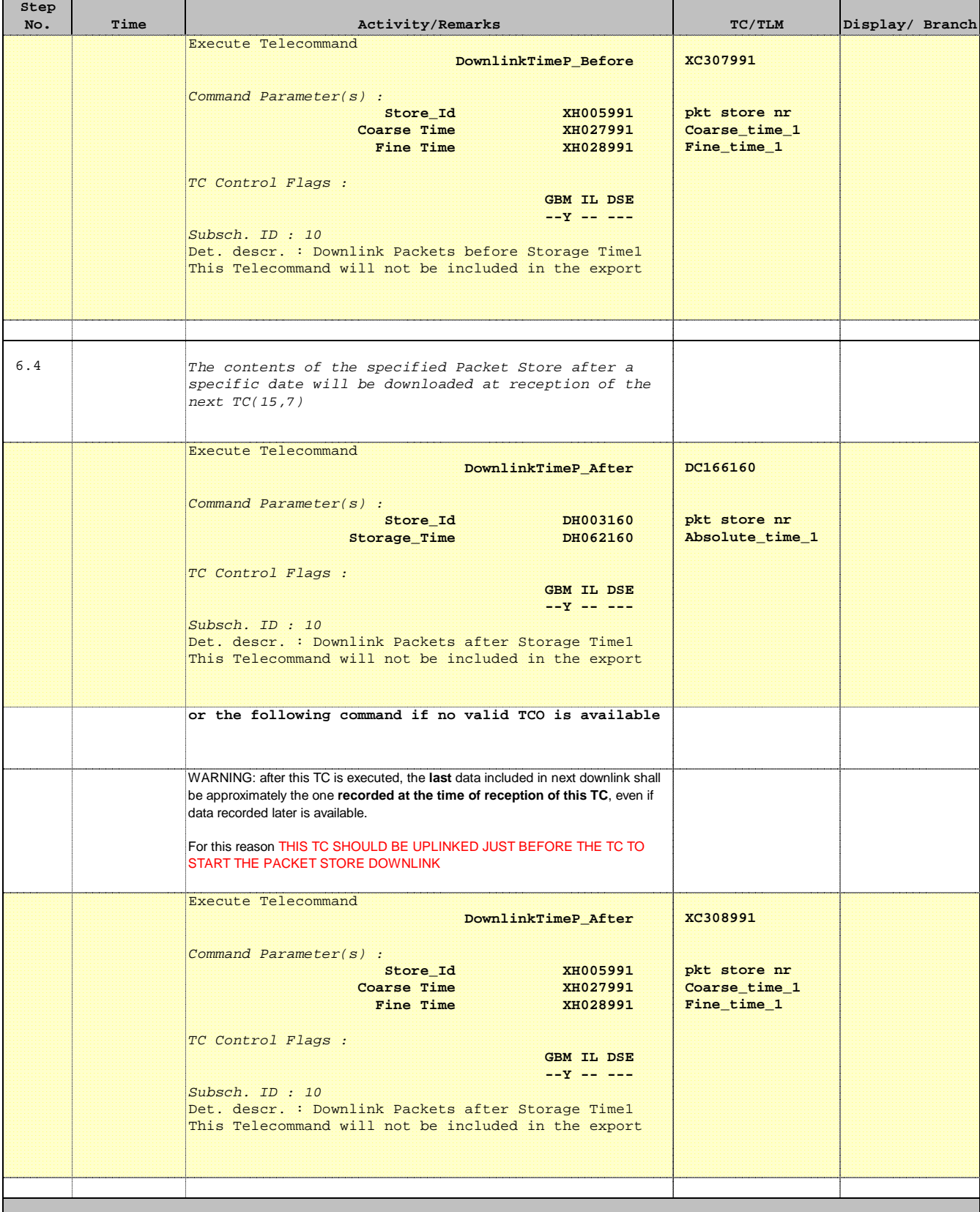

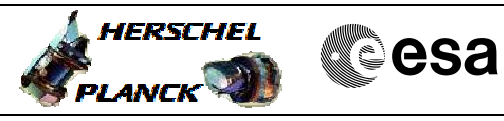

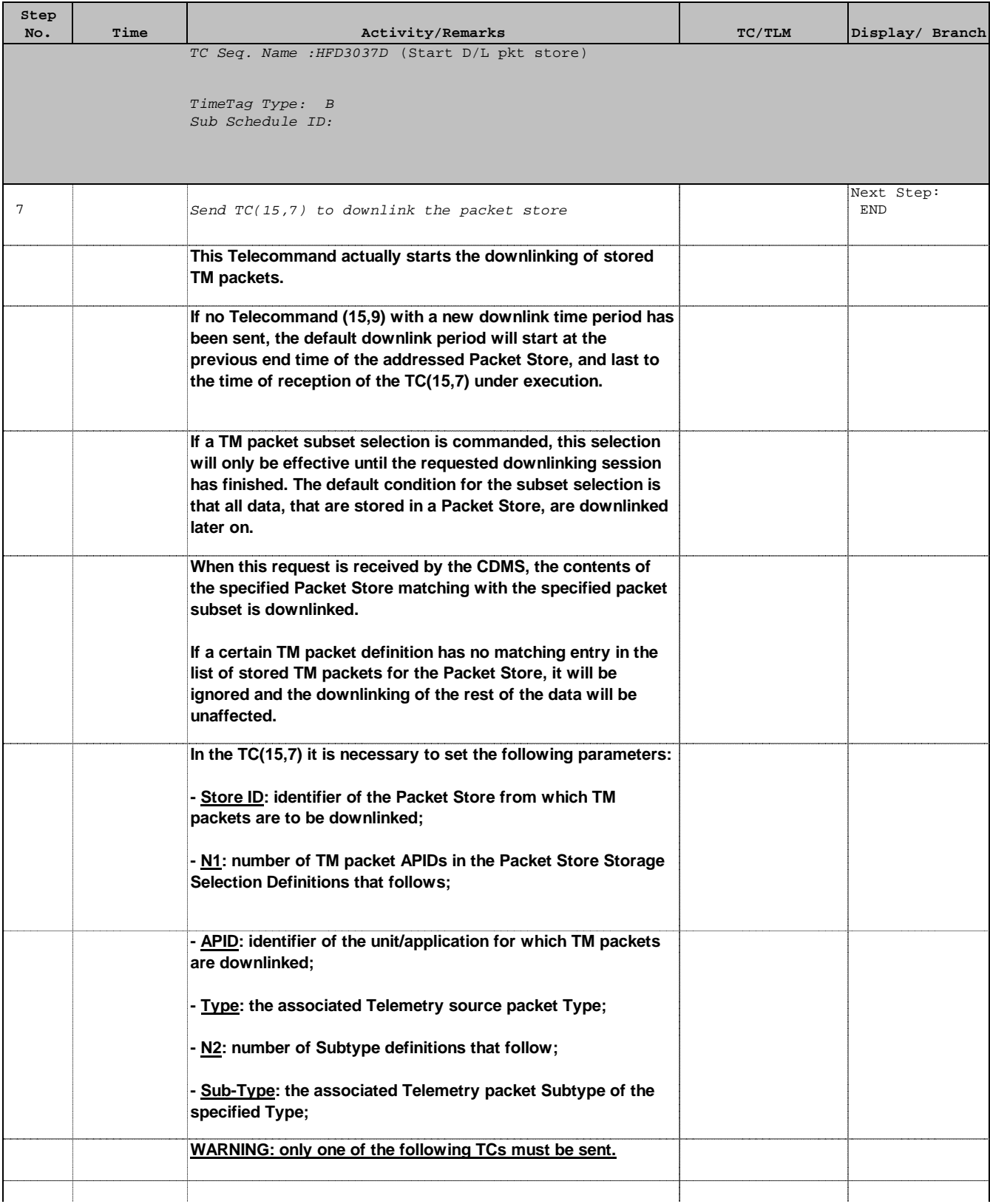

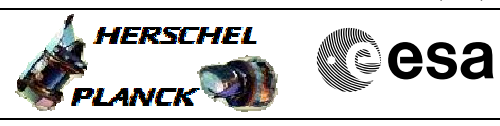

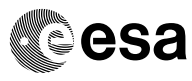

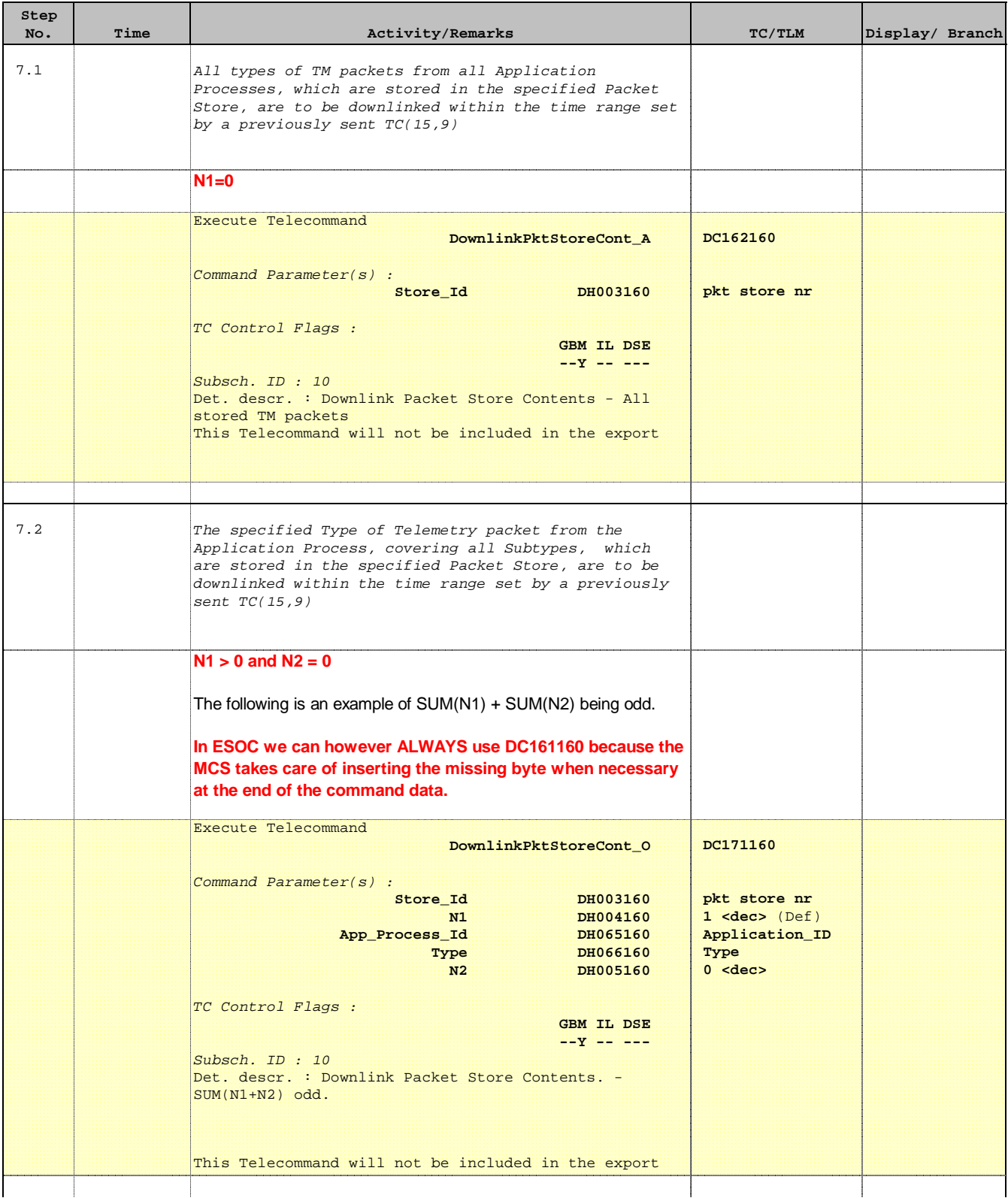

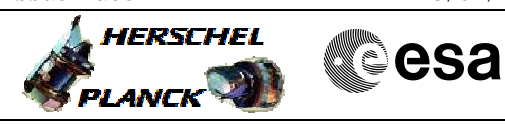

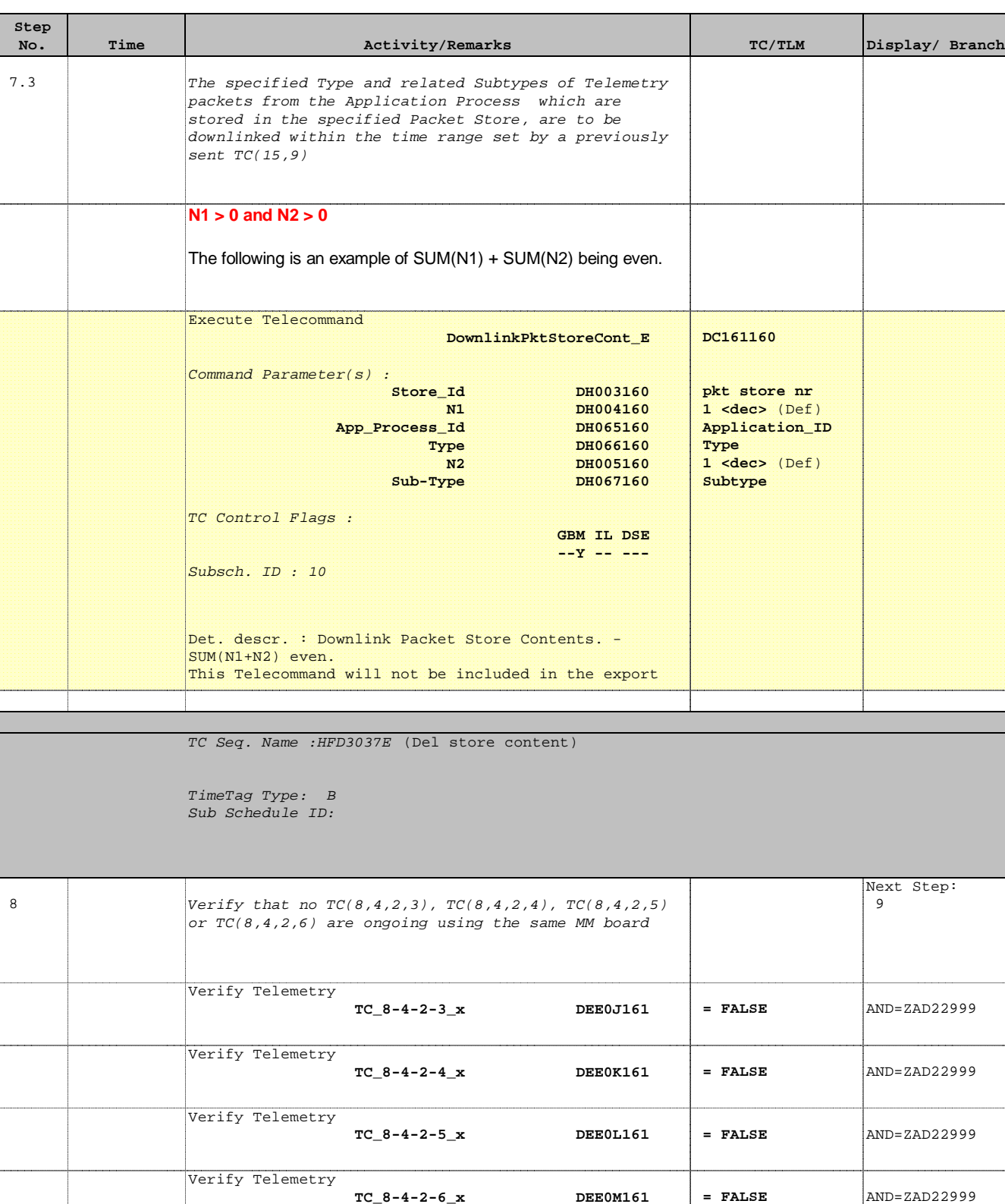

 Next Step: END

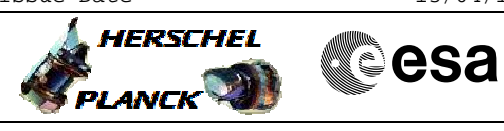

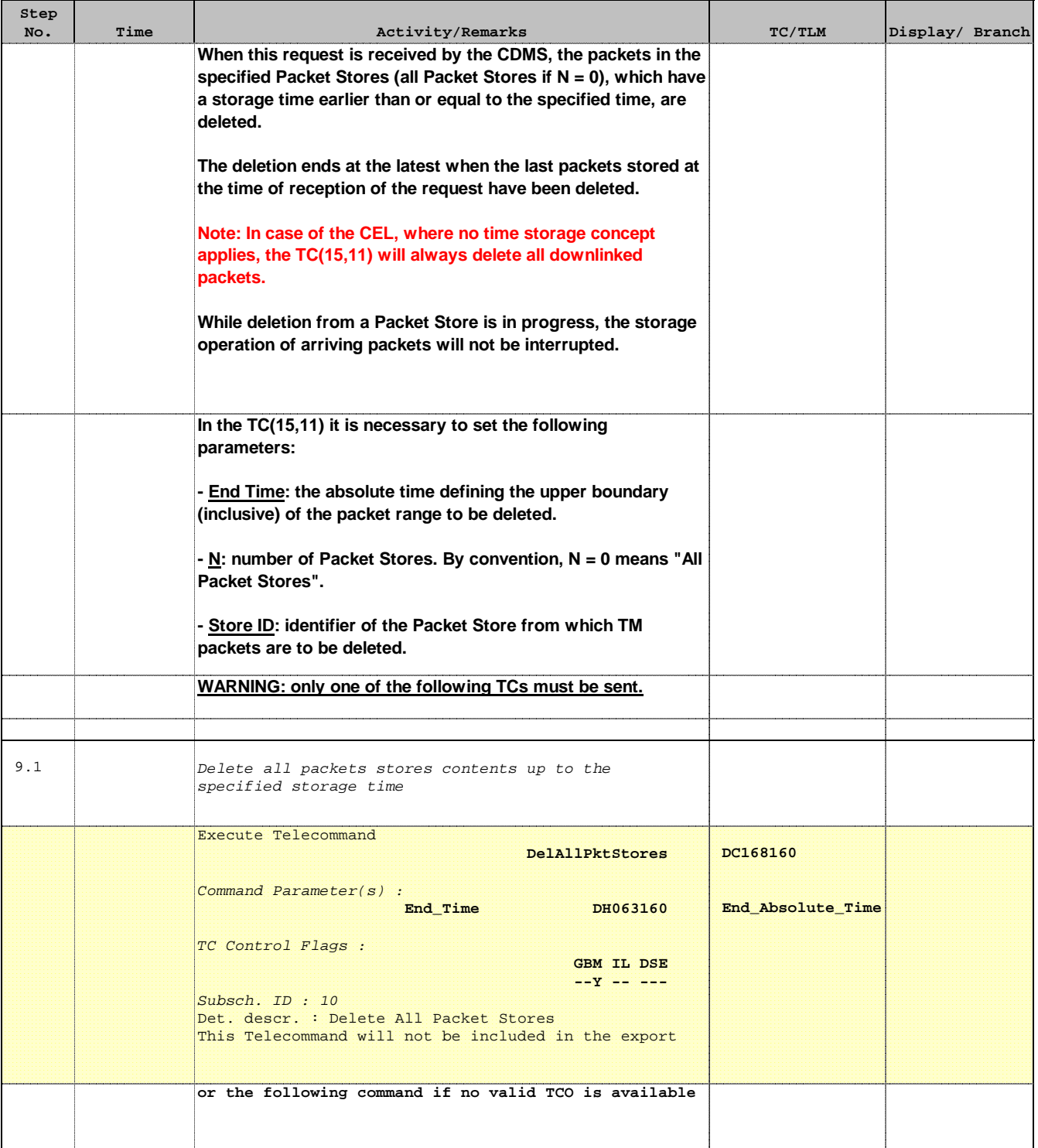

Doc No. : PT-HMOC-OPS-FOP-6001-OPS-OAH<br>Fop Issue : 3.0 Fop Issue : 3.0<br>
Issue Date: 3/04/10 Issue Date:

 TM packet store downlink and maintenance File: H\_FCP\_DHS\_3037.xls Author: S. Manganelli

┱

**Step** 

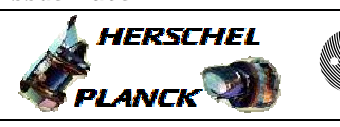

┰

**CSA** 

 $\overline{\phantom{a}}$ 

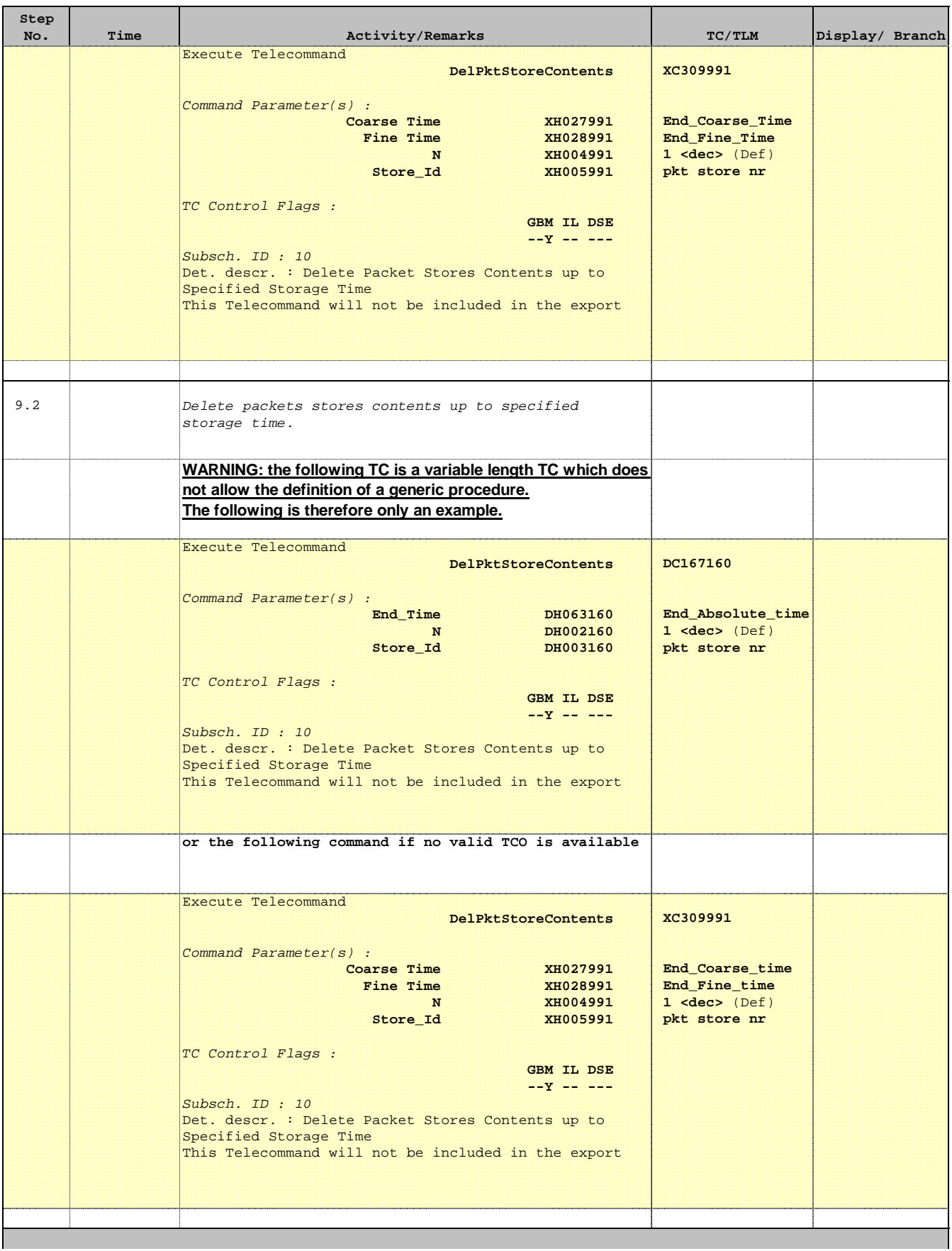

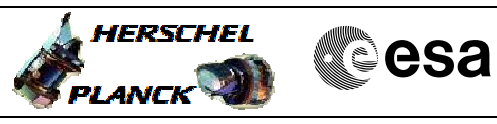

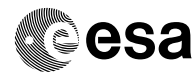

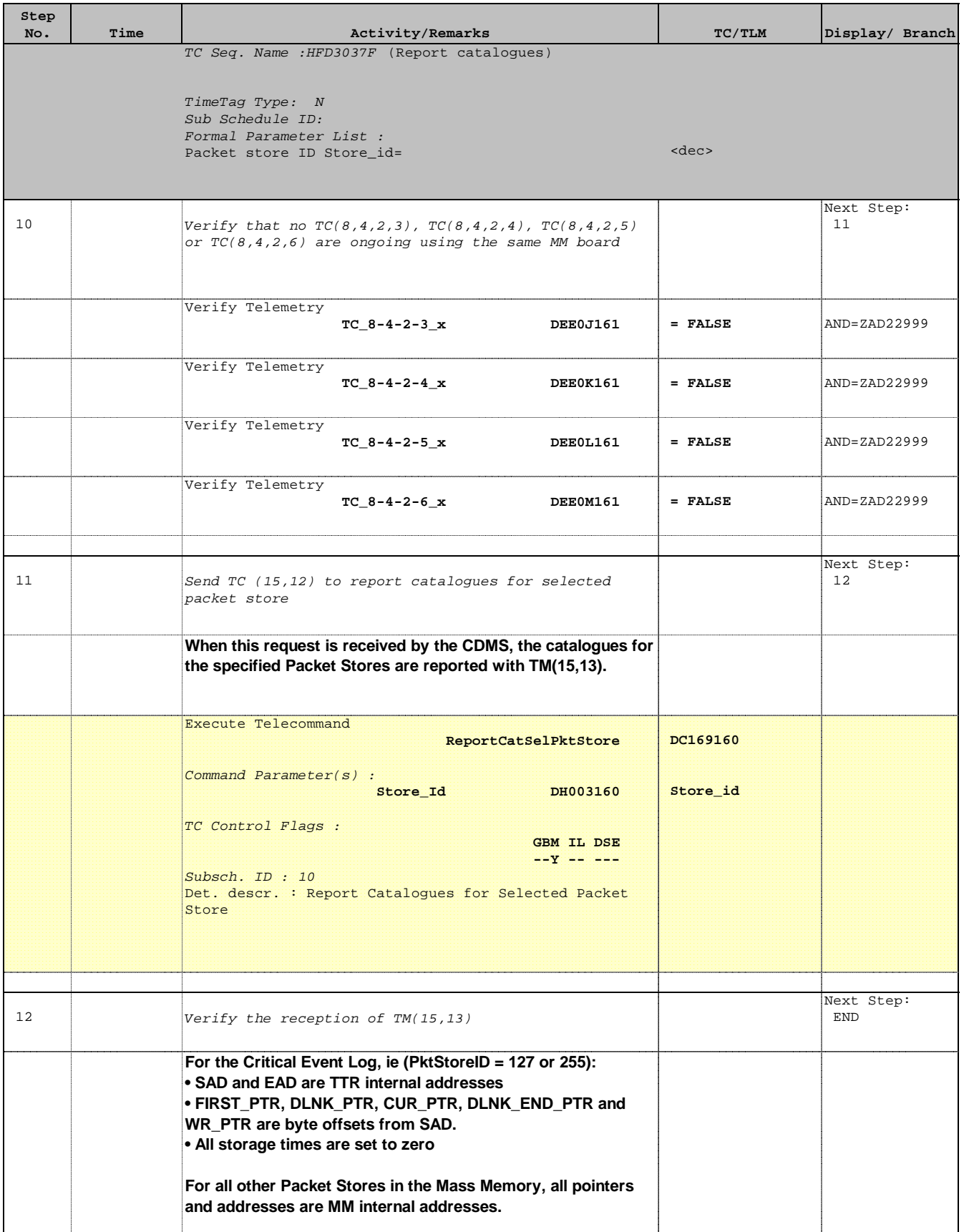

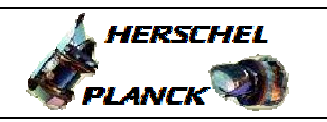

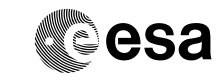

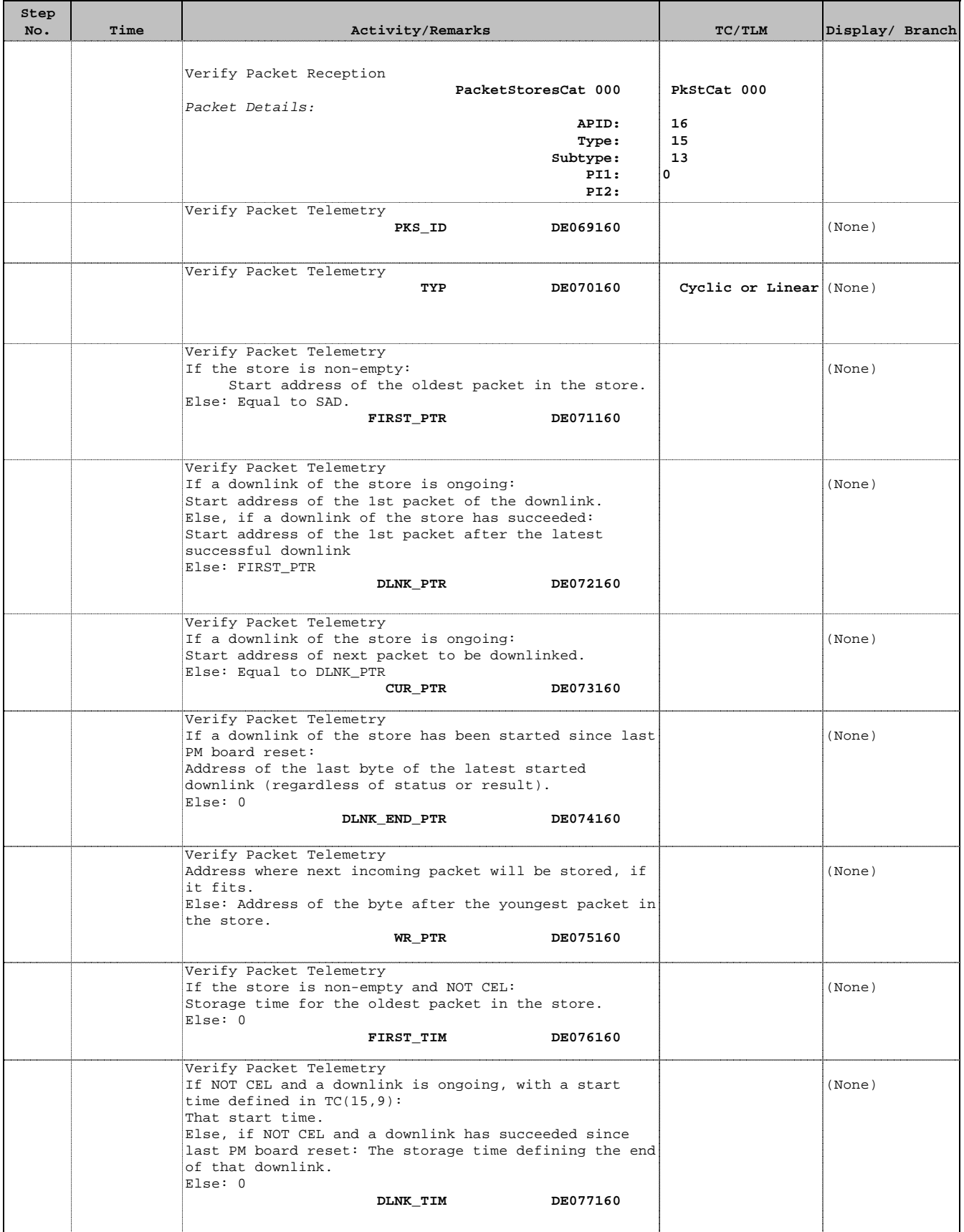

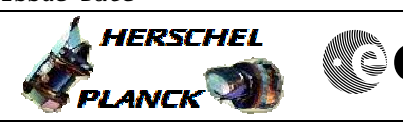

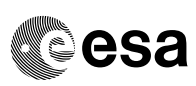

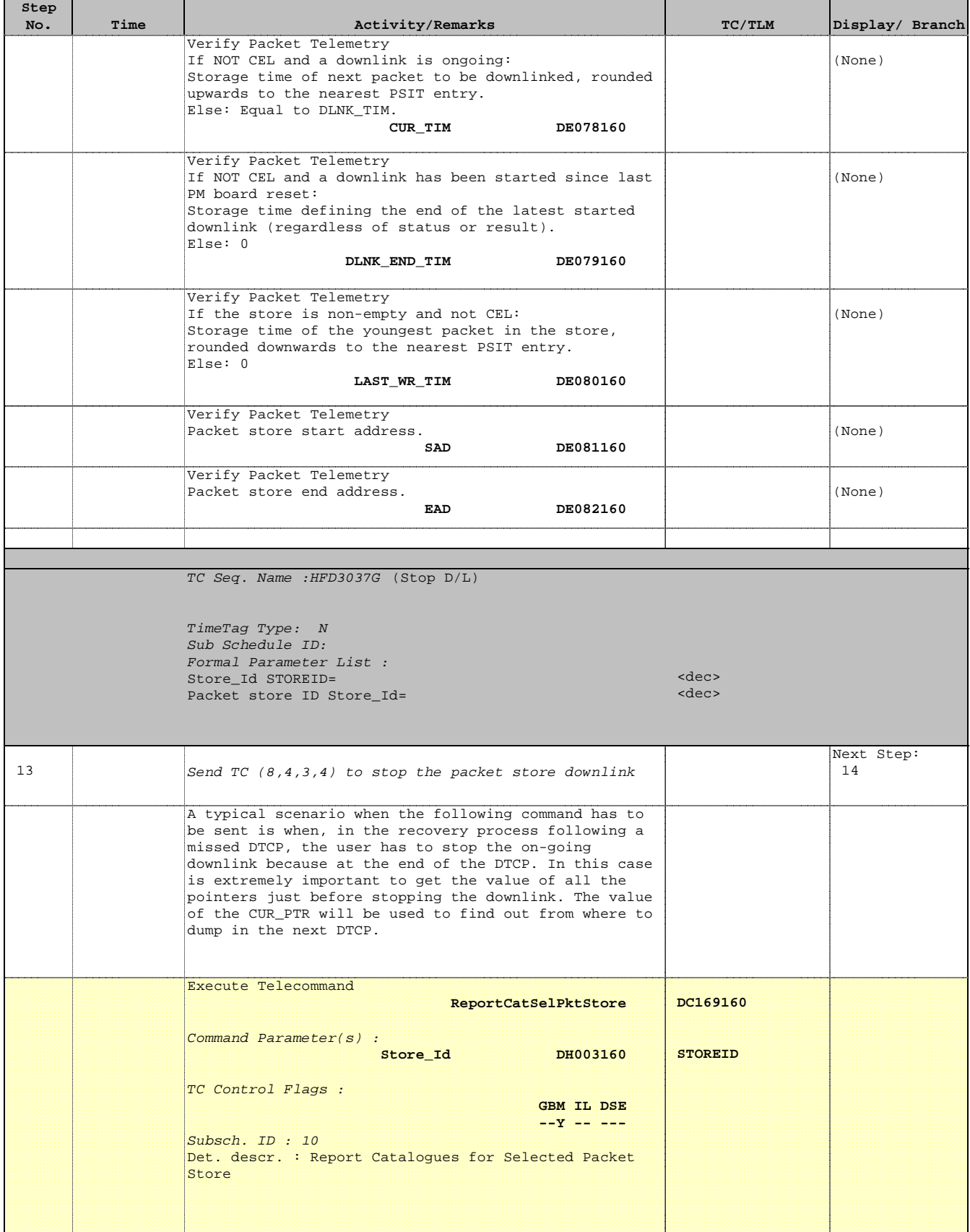

 $\blacksquare$ 

 $\blacksquare$ 

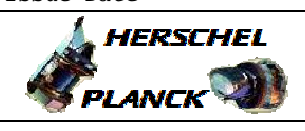

**CSA** 

T

 $\blacksquare$ 

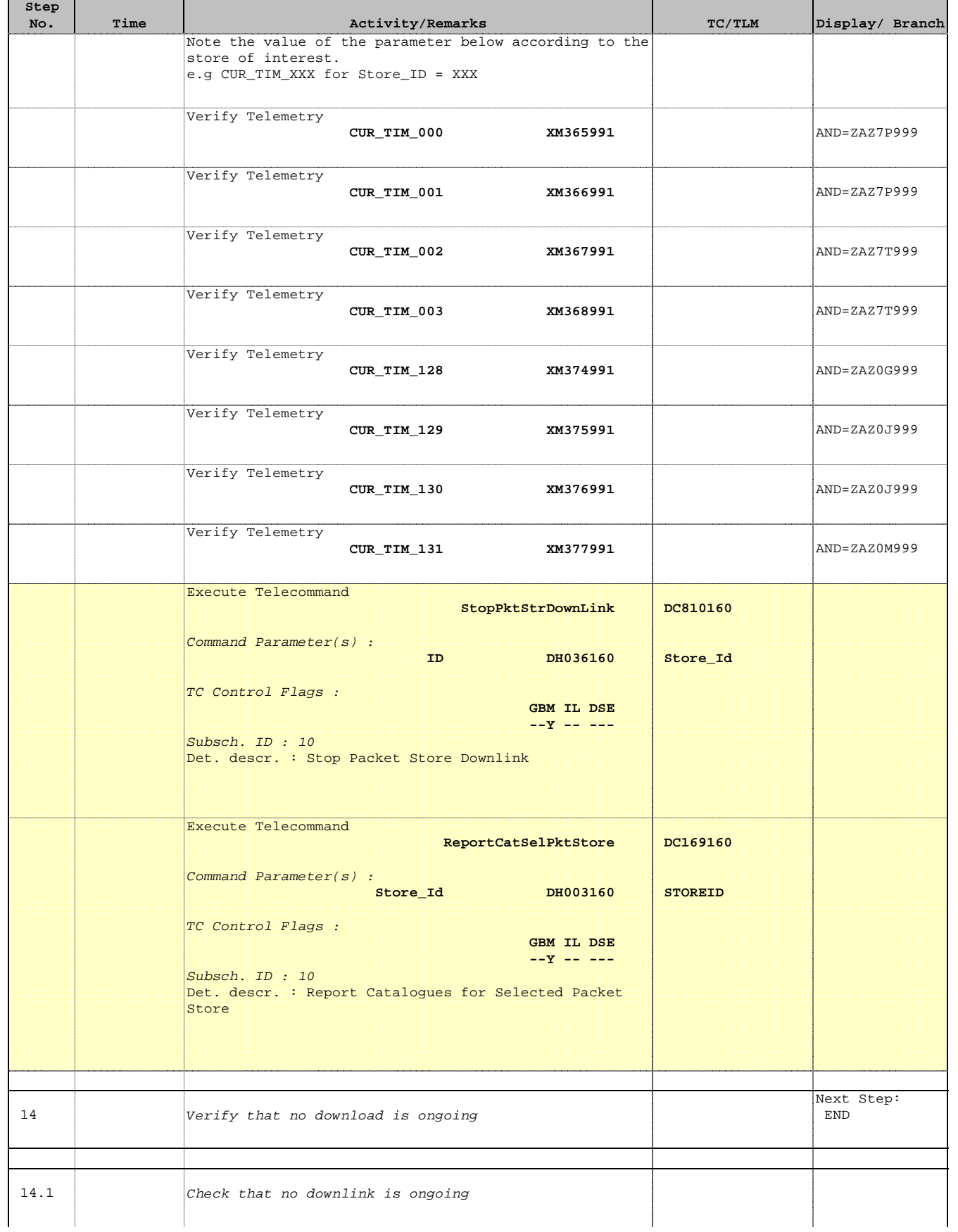

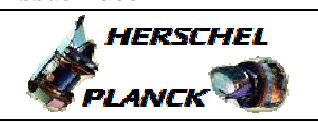

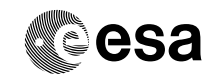

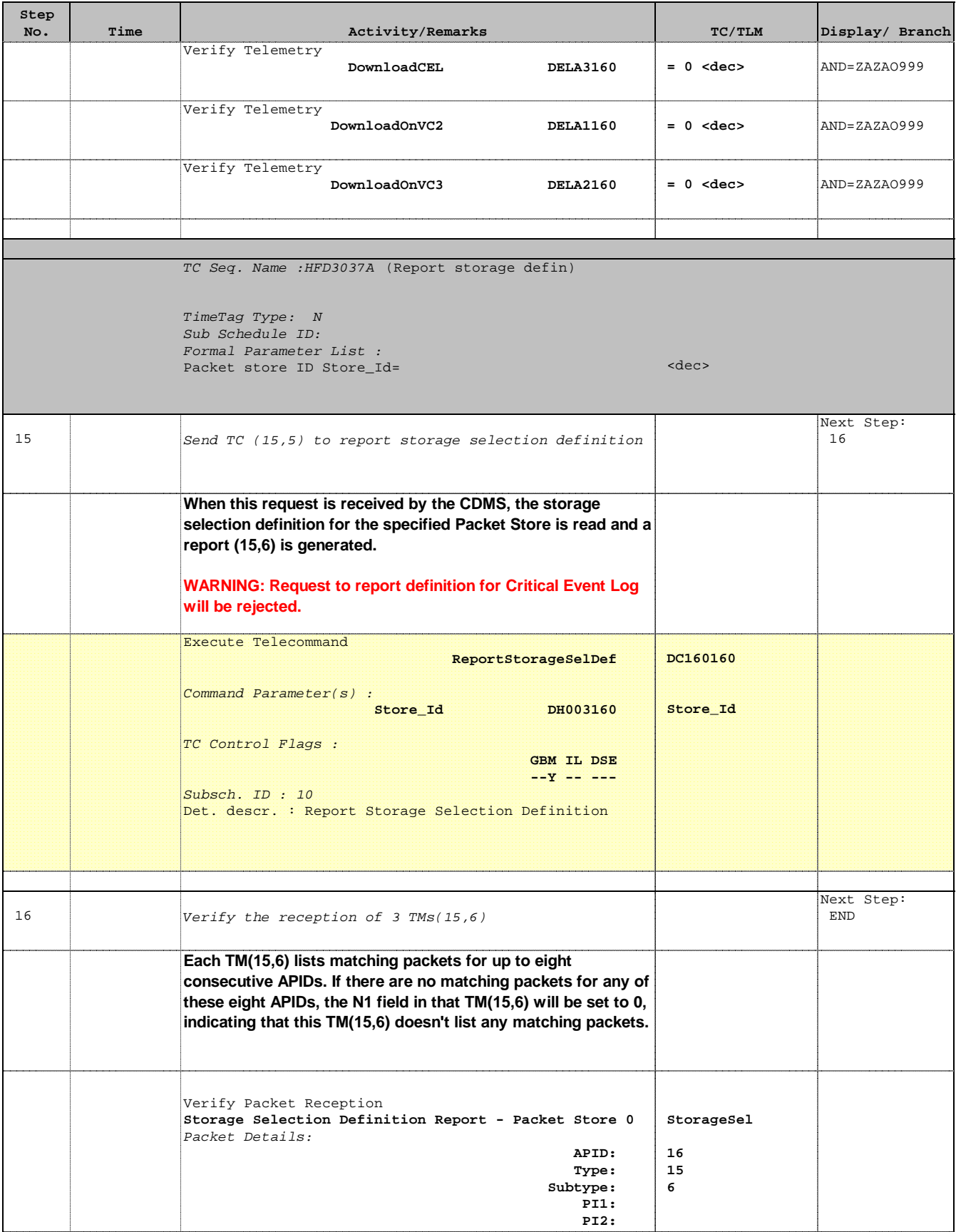

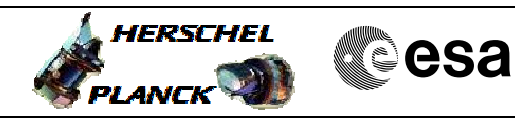

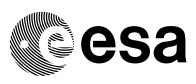

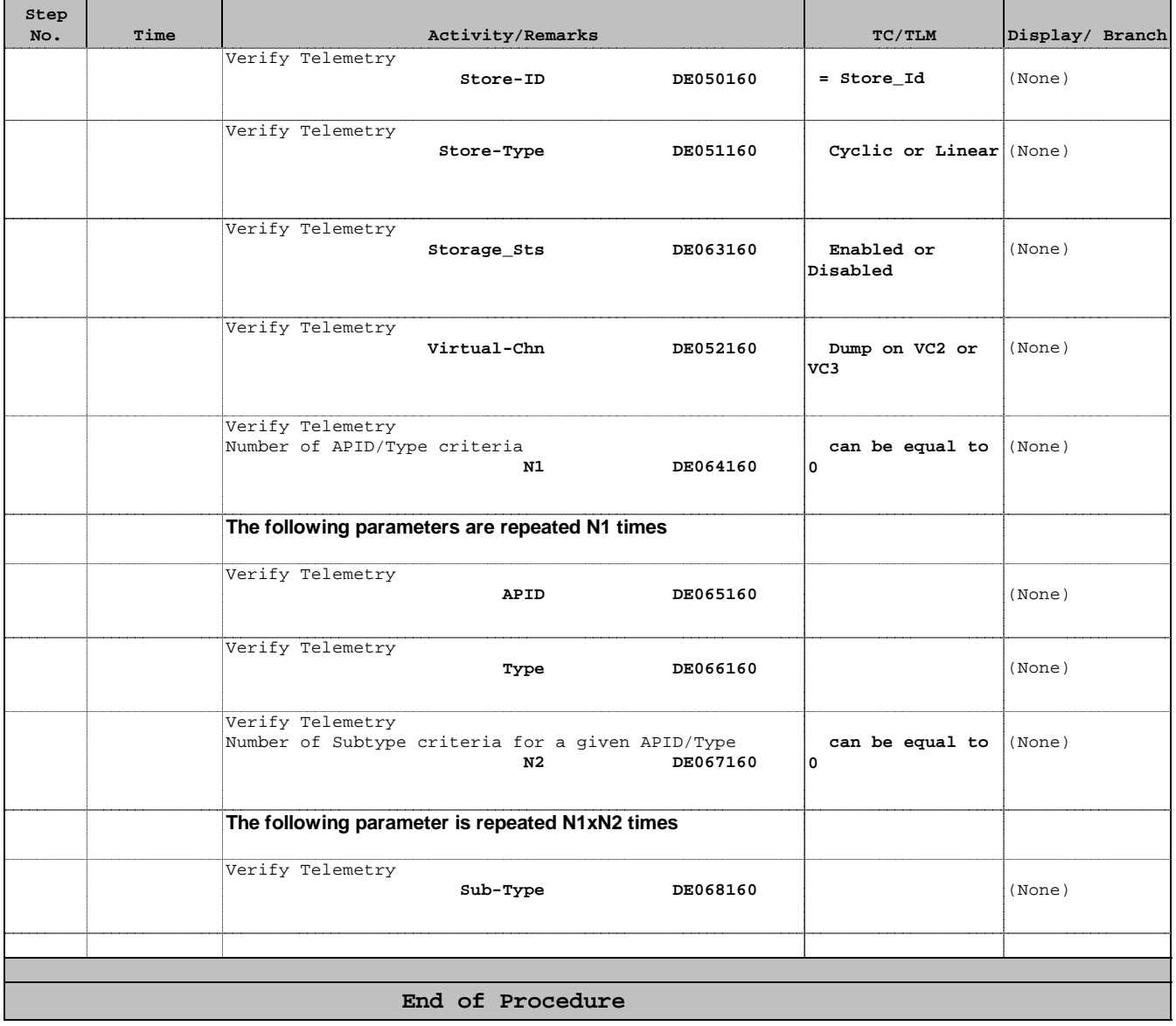